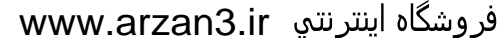

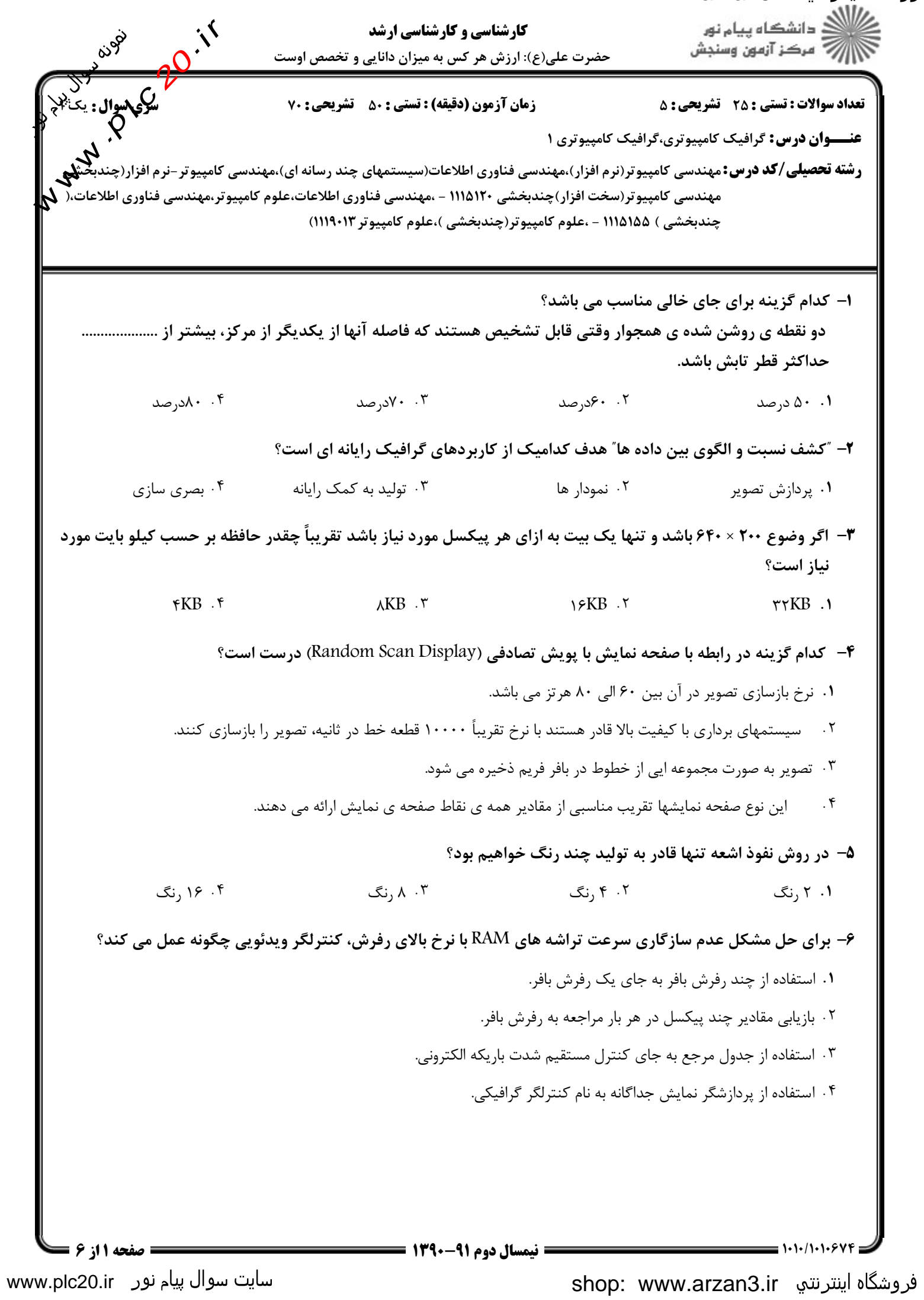

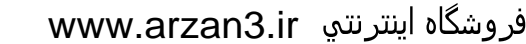

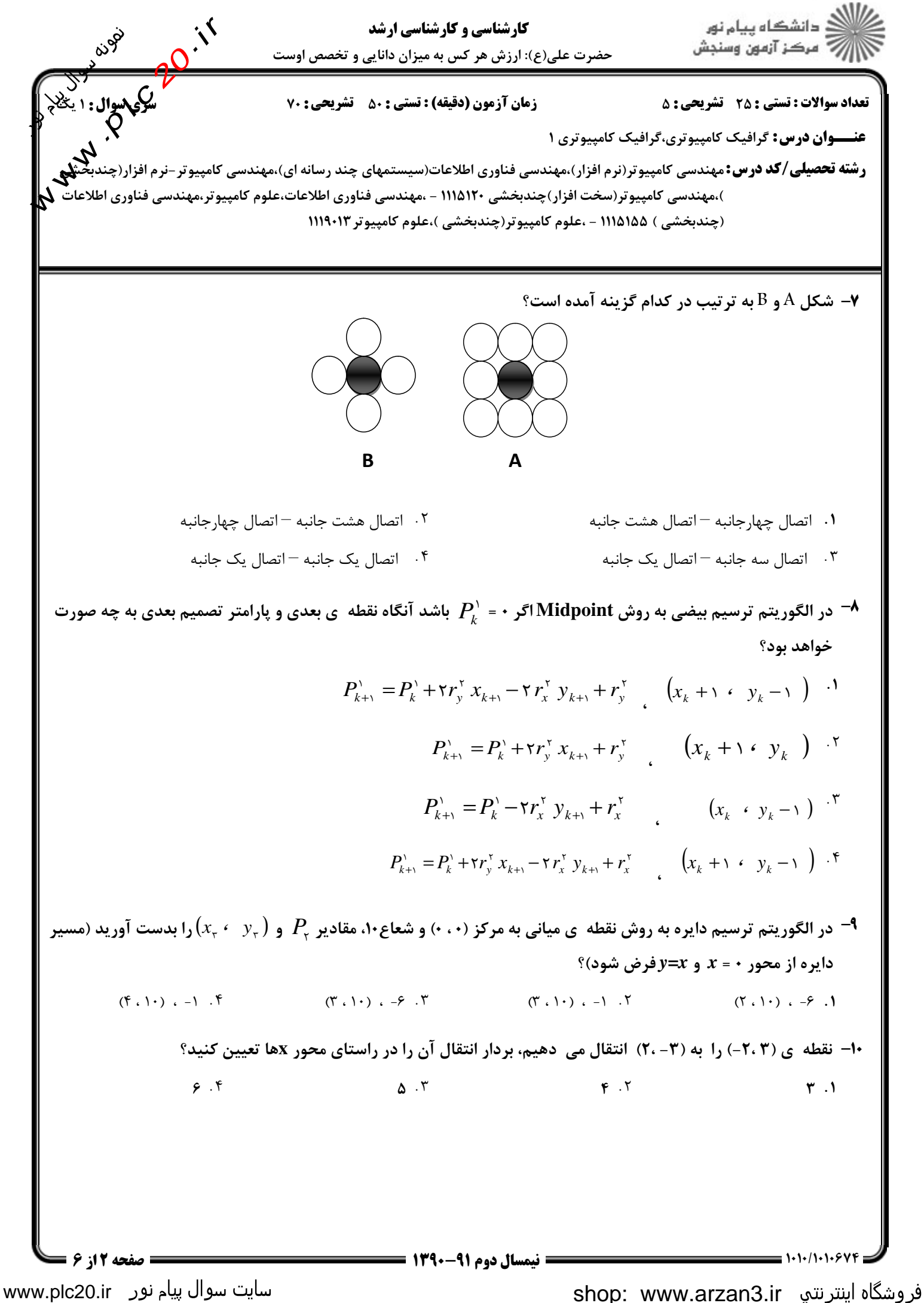

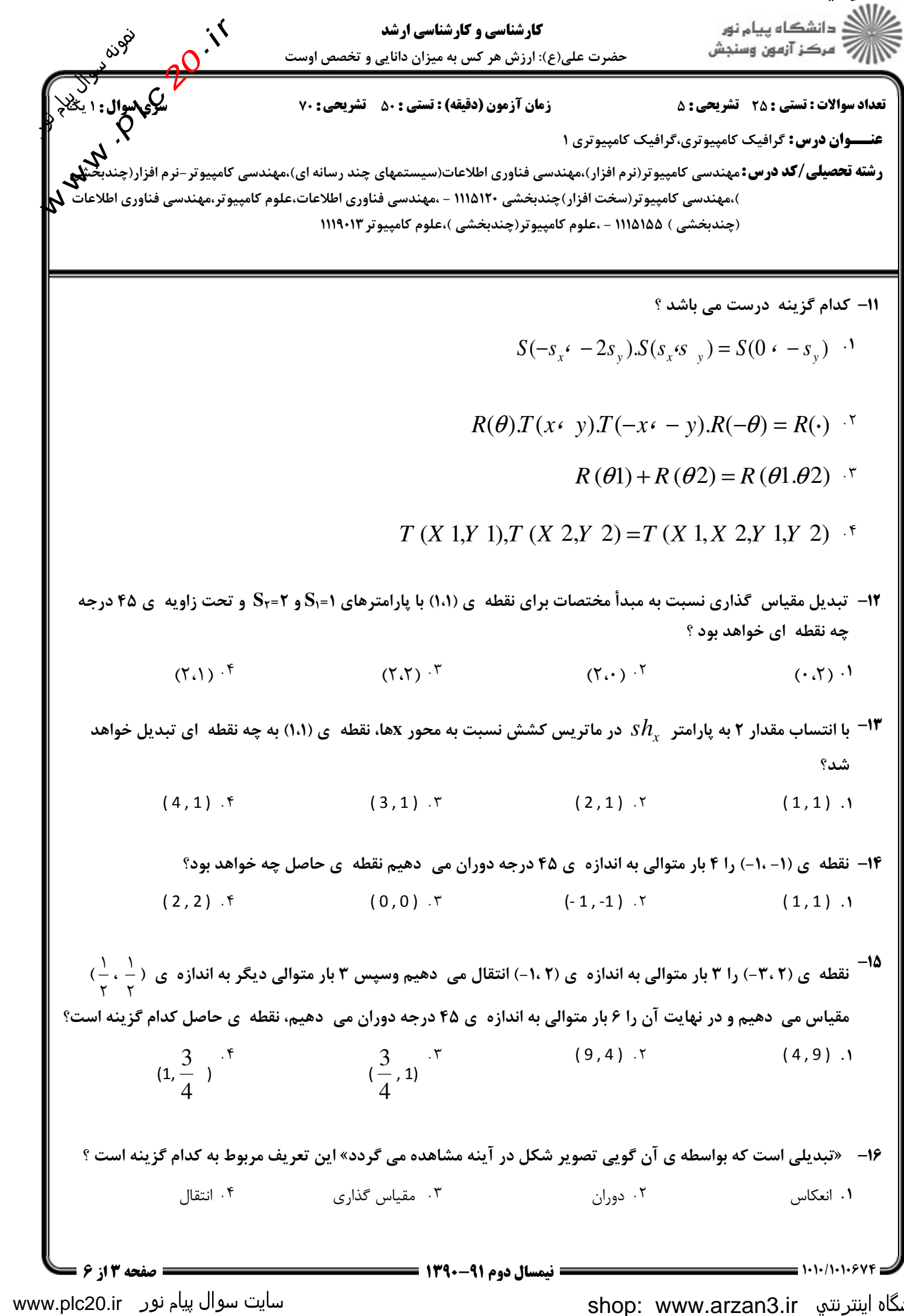

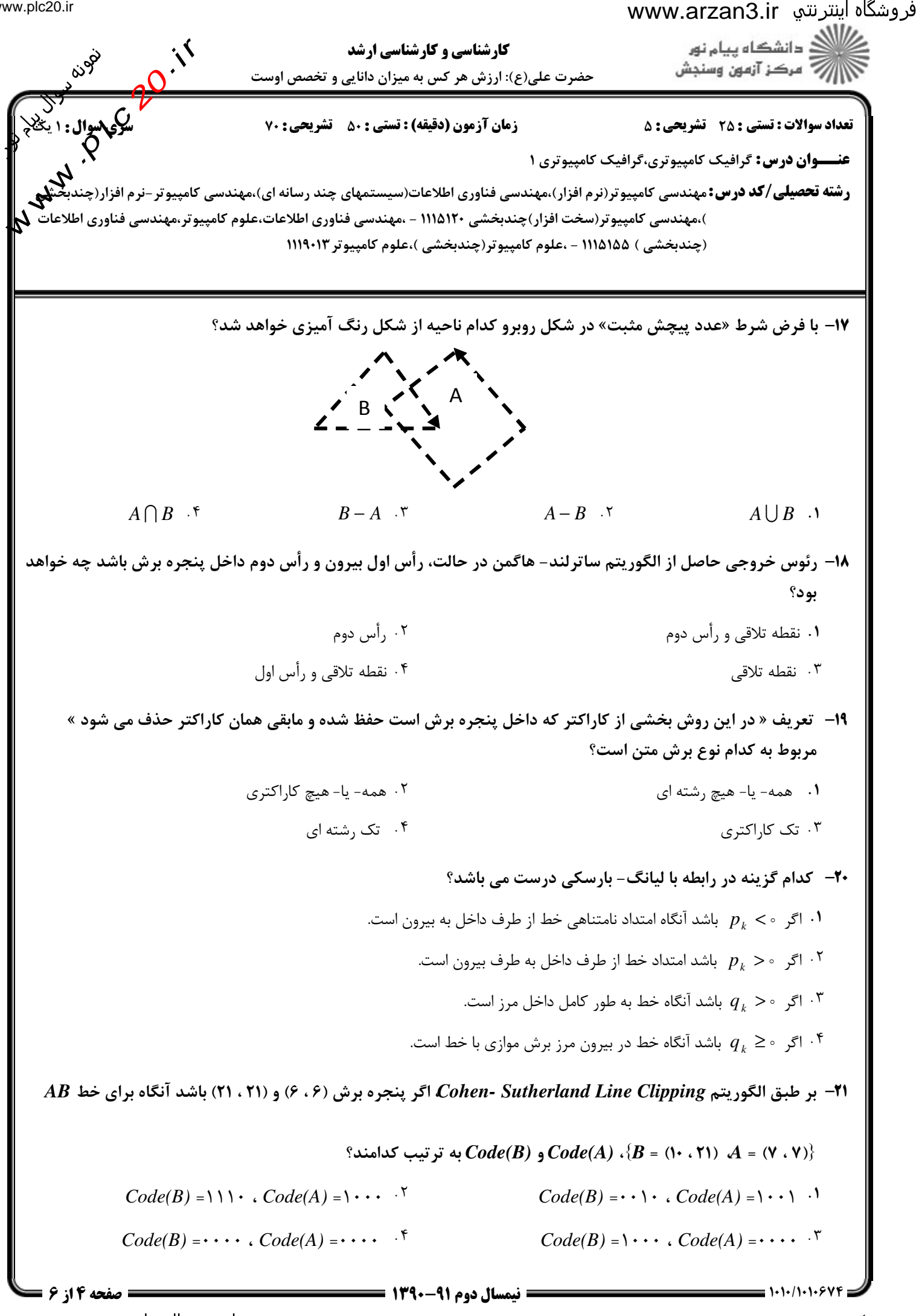

سایت سوال پیام نور www.plc20.ir

shop: www.arzan3.ir فروشگاه اینترنتي

www.plc20.ir

فروشگاه اینترنتي www.arzan3.ir

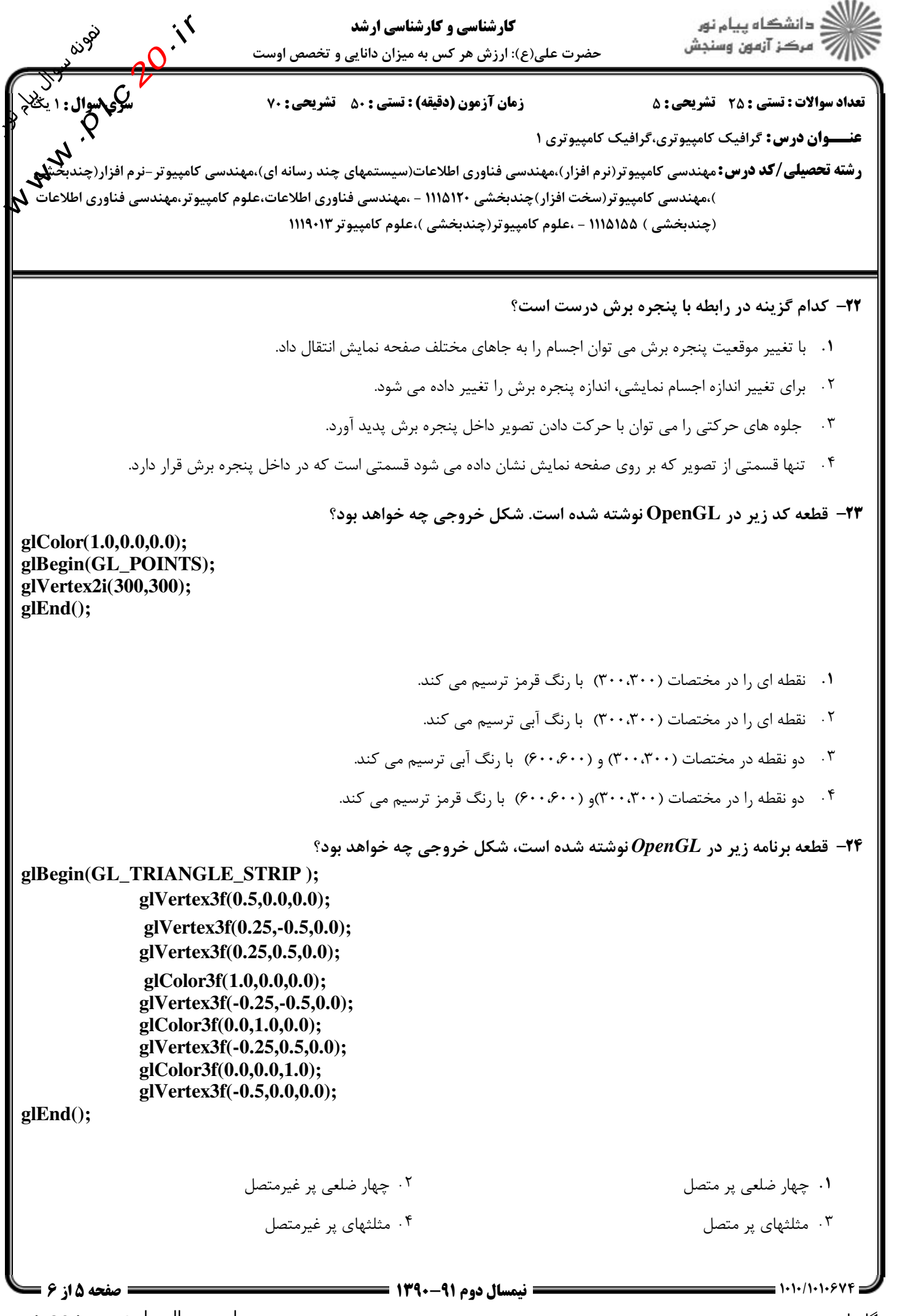

shop: www.arzan3.ir فروشگاه اینترنتي

www.plc20.ir

فروشگاه اینترنتپ www.arzan3.ir

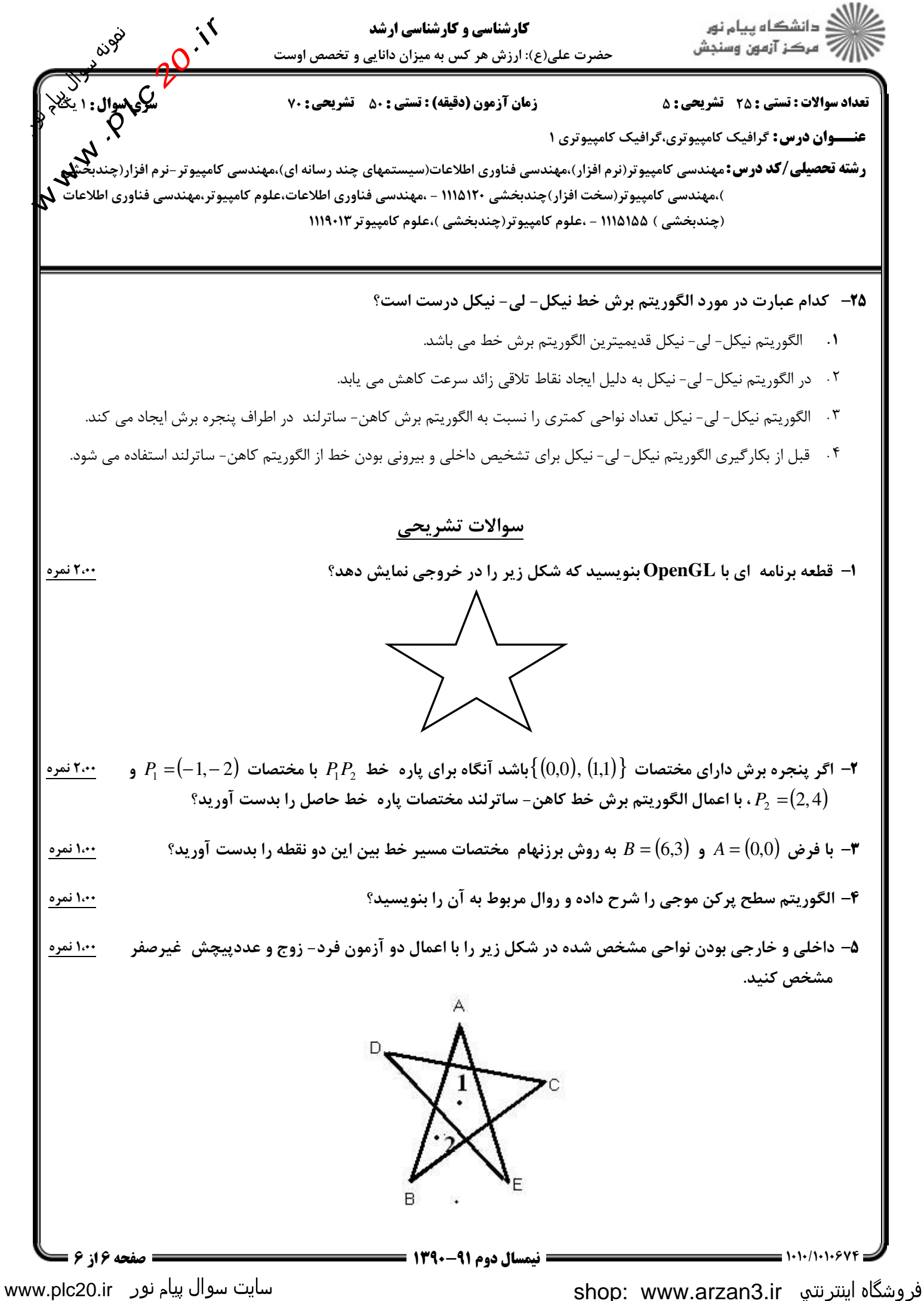